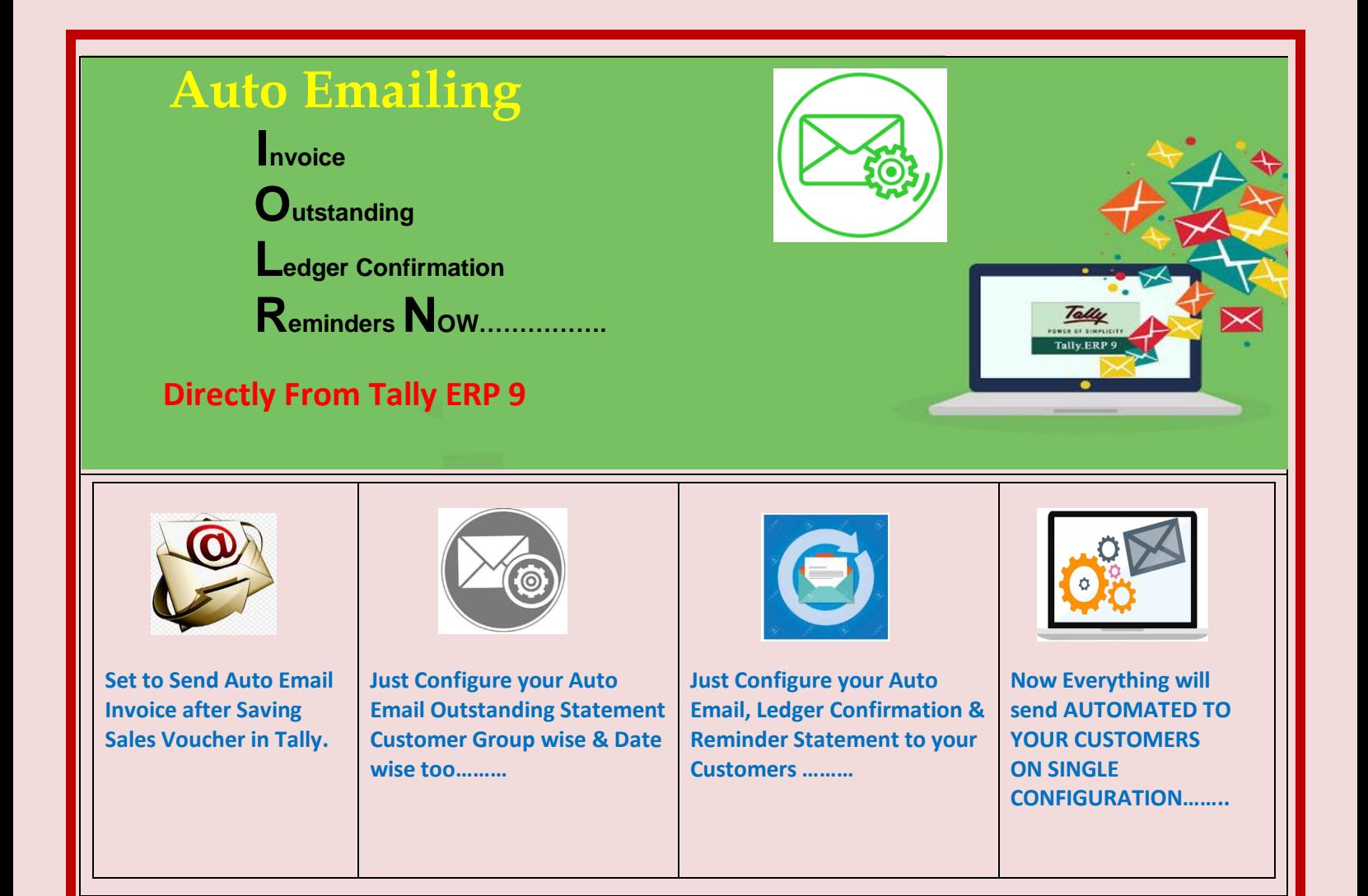

## **KEY POINTS OF MODULE:**

- ❖ Auto Email Invoice from Tally ERP 9 once saves Invoice.
- Auto System send Outstanding, Reminder & Confirmation of accounts as per define Date with Group Wise Debtor.
- ❖ Save Time of user to sending Outstanding and Ledger Confirmation Month wise Statements.
- \* Remind or System will send Auto statements to Customers.
- Stay Free from remind to user & Customers.

www.innovativeerp.com

**Riya Jadhav** 

Mob: 8422918243

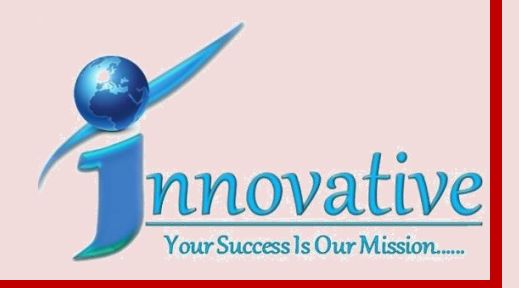